## **Branch Upload Interface details:**

## **Template:**

BRANCHSETUP~BRANCH\_CODE~BRANCH\_NAME~BANK\_ID~DOMESTIC\_POOLING~CROSS\_BORDER\_SWEEP~DOMESTIC\_SWEEP ~CROSS\_BORDER\_POOL~LOCAL\_CLEARING\_CODE~BIC\_CODE~LOCAL\_CURRENCY~BALANCE\_TYPE~EXTERNAL\_REFERENCE~DAT E~LINE1~LINE2~LINE3~LINE4~COUNTRY\_NAME~REGION~ALLOW\_CROSS\_CURRENCY\_POOL~ALLOW\_CROSS\_CURRENCY\_SWEE P~CASHSWEEP~CB\_HYBRID\_POOL~CB\_HYBRID\_SWEEP~CC\_HYBRID\_POOL

CC\_HYBRID\_SWEEP~DOMESTIC\_HYBRID\_POOL~DOMESTIC\_HYBRID\_SWEEP~NOTIONAL\_POOLING~HYBRID~

RECORD\_STATUS~AUTH\_STAT~MAKER\_ID~MAKER\_DT\_STAMP~CHECKER\_ID~CHECKER\_DT\_STAMP~MOD\_NO~BRANCHSETUP

PARAMETERS~PARAM\_NAME~PARAM\_VALUE~PARAMETERS

INTERFACE~ BRANCH\_CODE ~SYSTEM\_ID~NETWORK\_TYPE~MESSAGE\_TYPE~Service\_Name~Service\_Type~ INTERFACE

## **Sample**:

BRANCHSETUP~BQF~CITI Singapore~100~N~Y~Y~Y~100~123~AUD~OFFLINE~WEST~09/12/2017~ADYAR~2RD

STREET~addLine3~CHENNAI~AUSTRALIA~AUSTRALIA/SYDNEY~Y~N~Y~Y~N~Y~N~Y~Y~Y~Y~O~A~LMADMINUSER1~2/12/2017~L MADMINUSER1~3/12/2017~1~BRANCHSETUP

PARAMETERS~LATITUDE~20.593684~PARAMETERS

INTERFACE~BQF~ASO~Swift~MT101~TEST~ Balance Request~INTERFACE

BRANCHSETUP~BQG~Wells New York~100~N~Y~Y~Y~100~123~AUD~OFFLINE~WEST~09/12/2017~ADYAR~2RD

STREET~addLine3~CHENNAI~AUSTRALIA~AUSTRALIA/SYDNEY~Y~N~Y~Y~N~Y~N~Y~Y~Y~Y~O~A~LMADMINUSER1~2/12/2017~L

MADMINUSER1~3/12/2017~1~BRANCHSETUP

PARAMETERS~LATITUDE~20.593684~PARAMETERS

PARAMETERS~LONGITUDE~78.96288~PARAMETERS

INTERFACE~BQG~ASL~Swift~MT101~TEST~Balance Request~INTERFACE

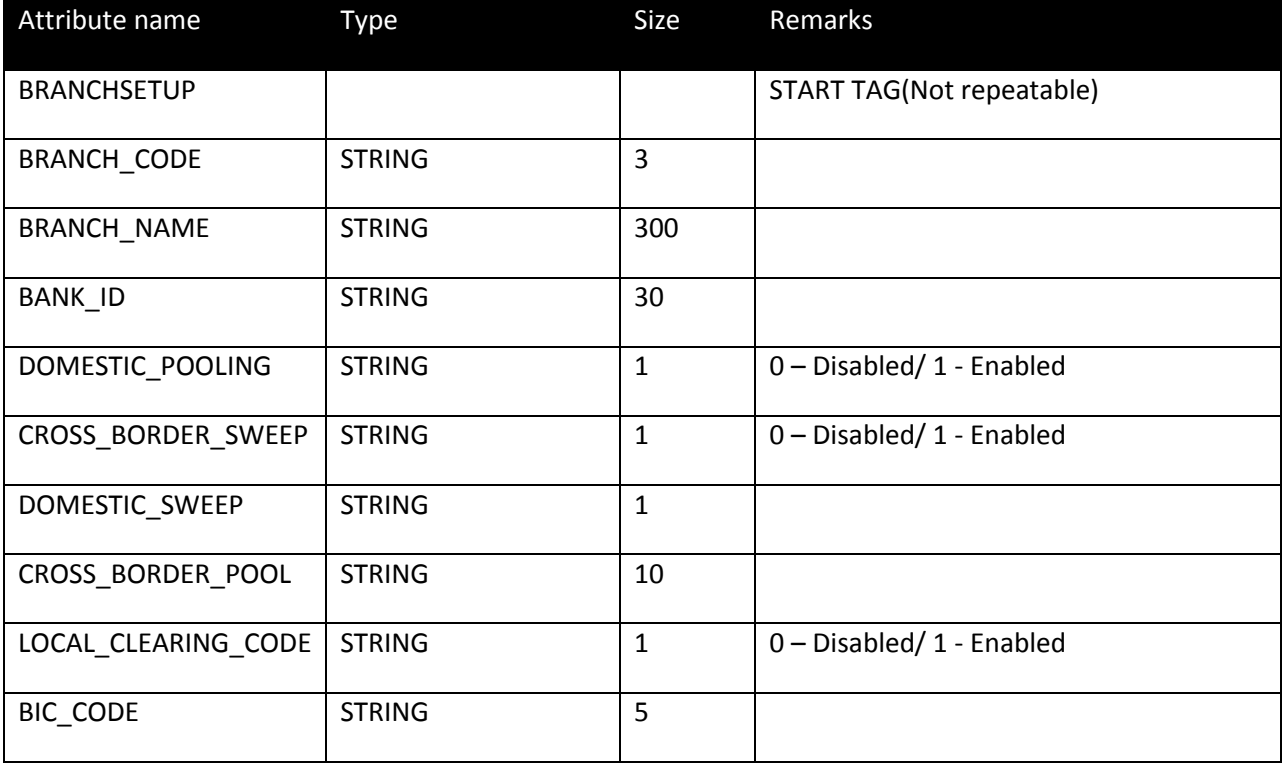

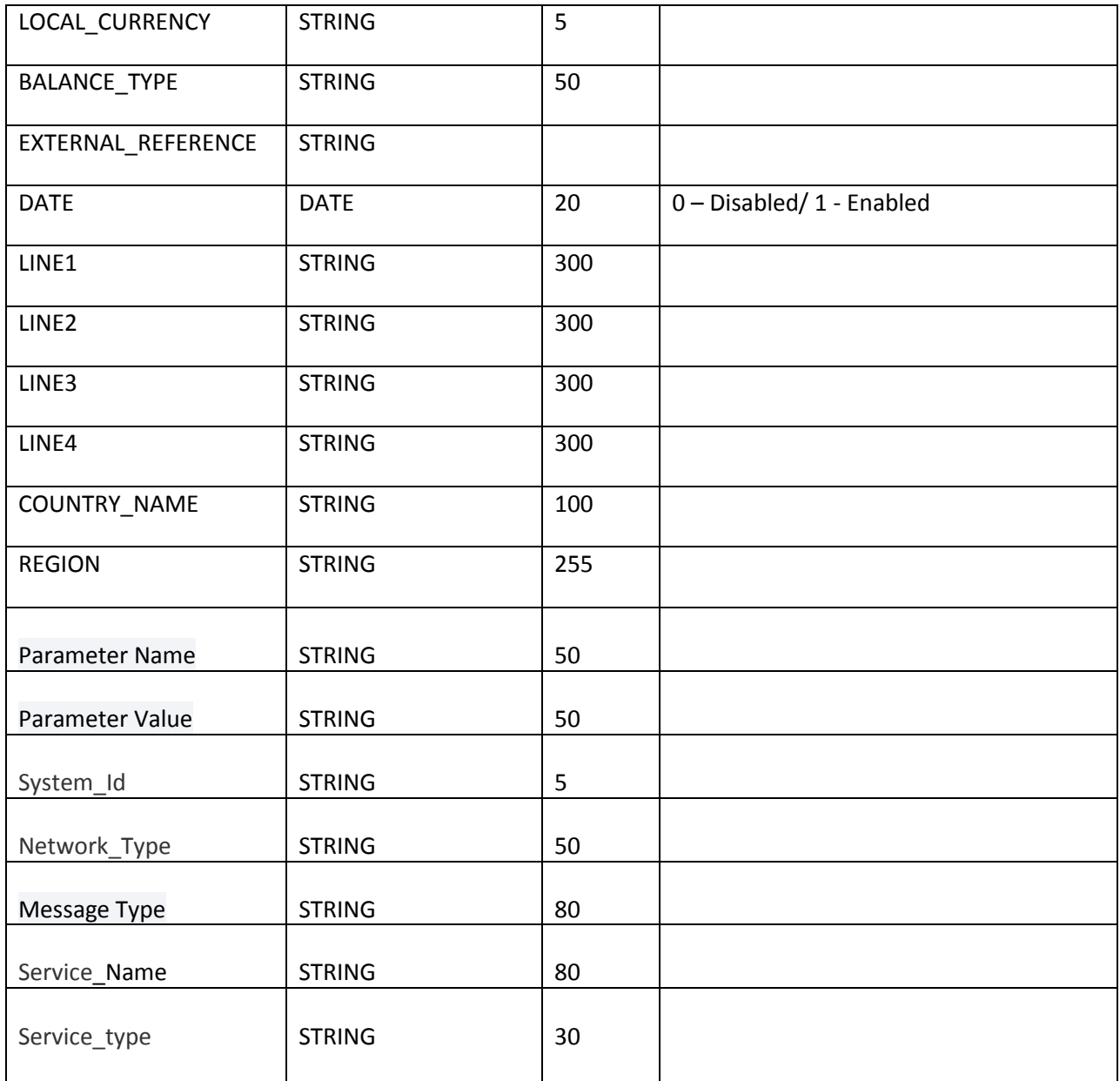